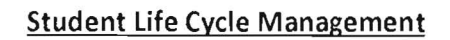

# Screen shots

### 1. SAP APPLICATIONS hosted on RVIM website

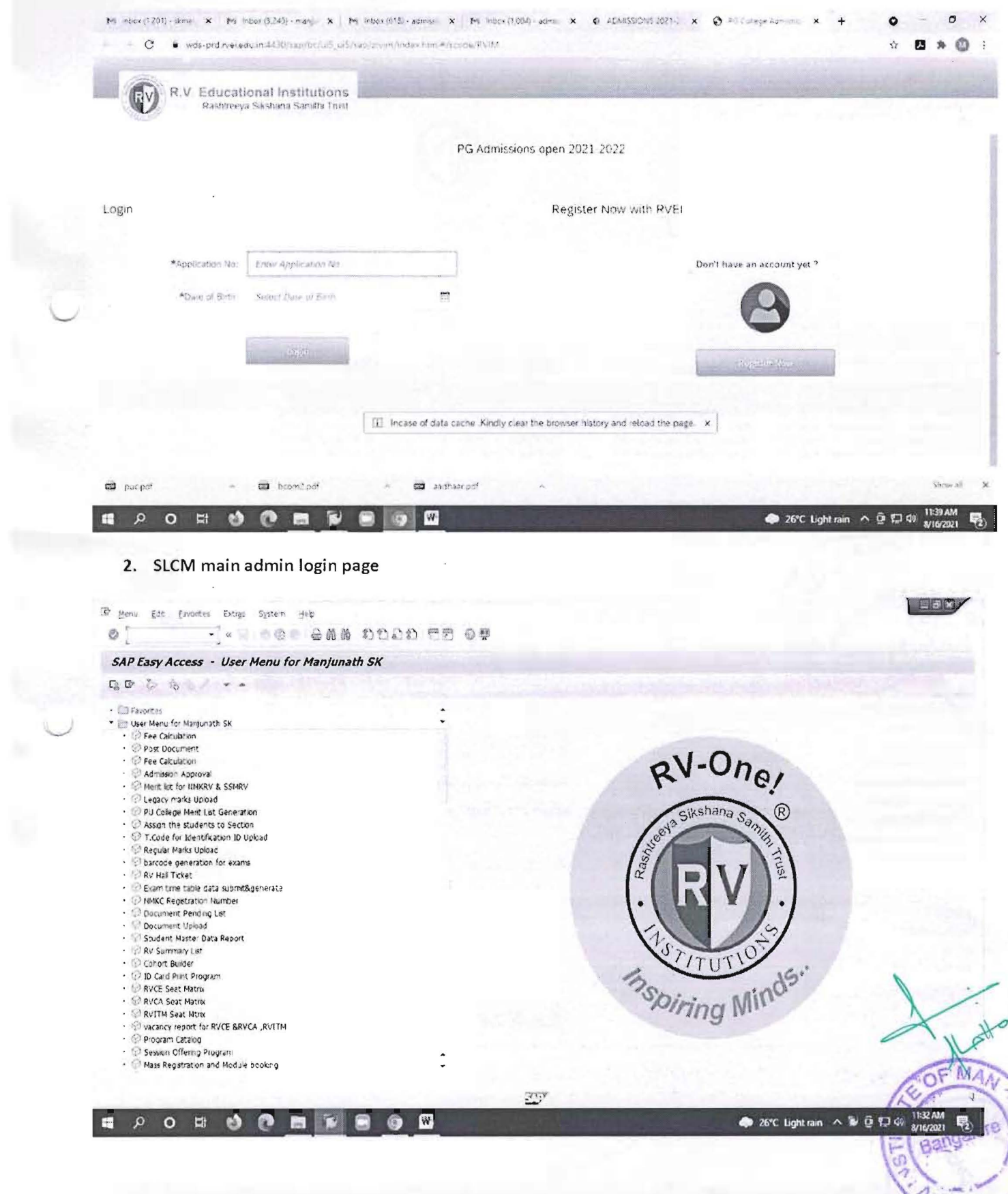

#### **3. MBA Students admitted in SLCM 2021-23 batch**

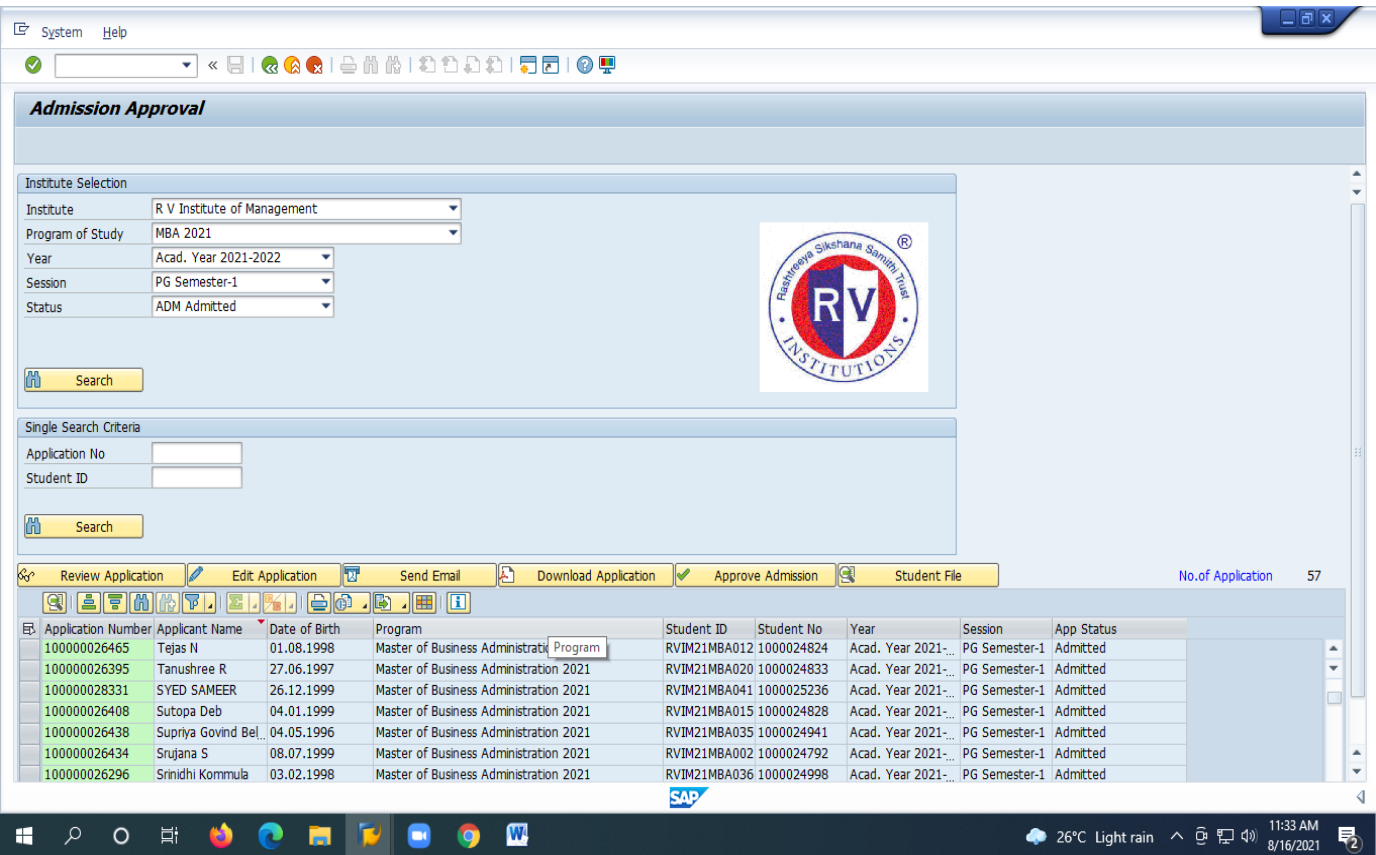

#### **4. SLCM Student list & Summary report**

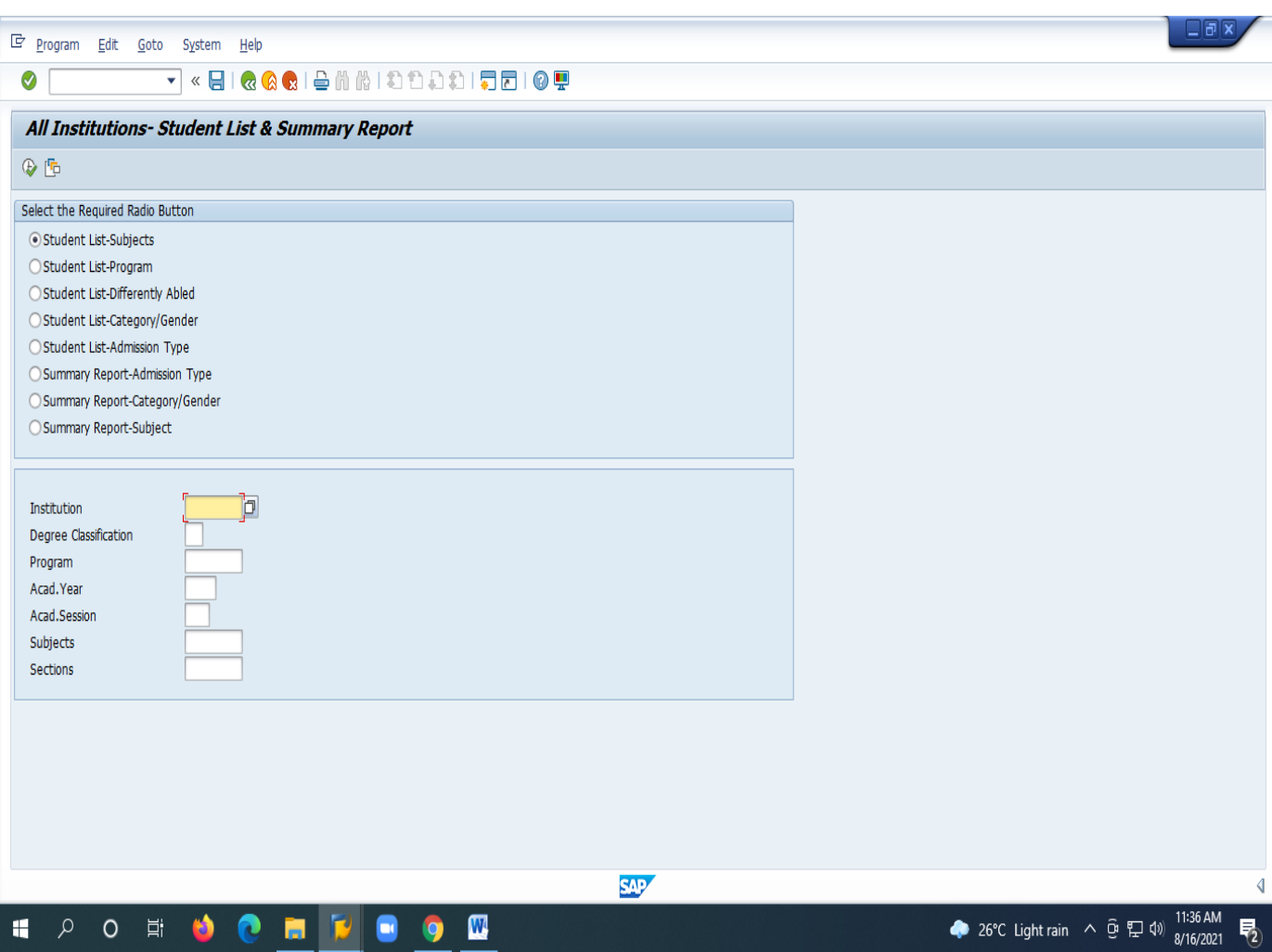

## **5. SLCM Module booking login**

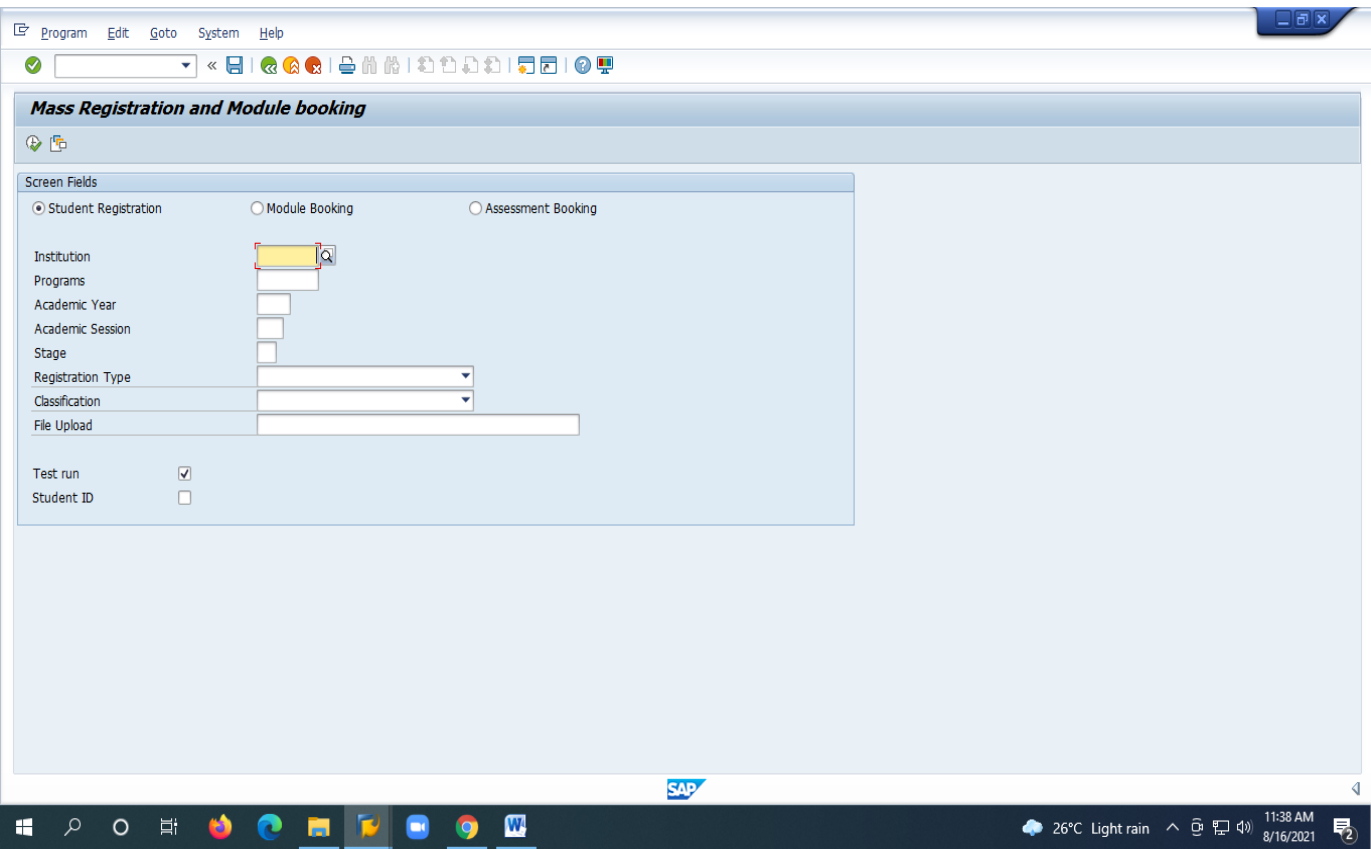